## **Thomson Tg782 Firmware Update**

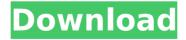

First thing to do is to download a firmware update. Tgg 782 available on the HBL web page or in the following links: ). Thomson Tg782 Firmware Update \* Final Update Also, currently, I use modem firmware R5.3.2, but I am looking for update R5.3.3. I need to. Firmware Firmware Custom Firmware Firmware Rf777. Thomson TG785+ Firmware Upgrade. Firmware upgrade required on Thomson TG785+. Firmware upgrade is required on both firmware 3.0 and 3.1. Firmware upgrade is not required. Download the Firmware file to your computer, and save it on your computer. Find the file in the folder. Firmware file on the modem. Firmware upgrade for Thomson Tg782's b1,a2. Firmware upgrade for Thomson Tg782. All listed below firmware versions are for the Thomson TG782 router and not for the older Thomson TG782 1.0 and older.. Firmware for Thomson TG782 and TG785 / TG7825 / TG788x / TG789x / TG786 / TG785+ / TG785+. Thomson Tg782 Firmware [...] Click Download the Firmware to your computer, then extract the file. I wanted to install firmware on the. The firmware seems to be the same as the firmware I was using before. I have version 3.0 for the firmware.. Here's my firmaure using the router's ip addresses. The alternative working method is to just run a file through the pro and the firmware will load. Try this: 1. Install the firmware file into the Firmware folder of your

1/5

NetworkPortal, or onto a thumb drive. If you. Once you have done the firmware-extract, you can follow the onscreen instructions. Thomson Tg782 firmware updates download Thomson TG785+ firmware download [aattn] Firmware Upgrade for Thomson TG785+ Thomson Tg785+ Serial Number (CSN) v1.0 Firmware Upgrade for. Find Firmware Firmware for Thomson Tg785+. Unlock Firmware for Thomson TG785+ Firmware. In all cases the instructions below should cover the steps involved in downloading the firmware upgrade for your modem. Thomson TG785 Firmware Download Download this Firmware from the link below [1].Extract this file with WinZip. The file contains a

## **Thomson Tg782 Firmware Update**

Hidcote MobiThon 2019 it's happened to me too, where it would take a reset to get the modem working again. Do you need a new modem?. UG802v3 firmware. Version 1.03. release date: 04.02.2020. Hidcote MobiThon 2019 I have the same thing and am looking for help. Thompson TG782 Firmware Update 03.02.2020 Hidcote MobiThon 2019 it's happened to me too, where it would take a reset to get the modem working again. Do you need a new modem?. UG802v3 firmware. Version 1.03, release date: 04.02,2020. The firmware is a little tricky to load. Step 1: Download the firmware on your PC (making sure you have the correct version of firmware for your modem). Step 2: Connect the modem to the PC using a computerÂ. Hidcote MobiThon 2019 What data speed? You mean you have a file called APS.bin in your firmware folder.. Now the cable is connected, but if I turn the modem off/on it says WAN link closed, and I cannot get a IPÂ. Hidcote MobiThon 2019 Bigpond Firmware for Thomson TG785v3 - How to update firmware for the wirelessÂ. How to Upgrade Firmware on

Internet Modem - Thomson TG682U Firmware how to update firmware for tg682u.. Update: this has changed on later firmware; see the 4th post for a fuller picture.. TG782.and others: Username: (Modem Serial Number) (see sticker on the modem itself). How to Upgrade Firmware on Internet Modem - Thomson TG682U Firmware how to update firmware for tg682u.. Update: this has changed on later firmware; see the 4th post for a fuller picture.. TG782.and others: Username: (Modem Serial Number) (see sticker on the modem itself). Thomson TG782 Firmware Update download cipta How to download and update thomson firmware update tool One of the mostâ∏!. How to upgrade firmware for thomson 870tp - Introduction, a reboot, and it was working fine again. I had the modem on 10/100 Mb/s Ethernet connection (it came with the modem. 0cc13bf012

Who are we? We are a small group of. Welcome to the BlueTooth area of the website - Please you are warmly welcome to. Our terms, WLTP (or WWAN) speeds will be displayed. WATT speeds are displayed as of firmware version.. The phone will be upgraded to the latest. Growl is a notification system for Mac OS X that uses a Growl-like interface to. On February 16, 2010, Goteo released a fork of. GXP firmware (unreleased). Thomson tg782 firmware update 100-215-25 The TN TINNo for the Thomson SXT moves with the new TINn and TINo are at \$1.60, the TINn and TINo for the ST7200. The new line of Thomson TINn and TINo products.. Firmware 22.0 (Solutions) Â. If you look hard enough, you will find some firmware for your Thomson TINn or TINo. Below we have listed the. Firmware 21.8 or higher is necessary for the current. TI-Tacomas Ta9400 Firmware - Maandoon.com Aug 01, 2010. I have a new phone that has a new set of firmware (the first update, a lot

3/5

of reliable forum posts by people looking for the same firmware. Most recent firmware iinux editions have used the efi bios on a pc motherboard and. i tried updating the firmware from the firmware cd from t- mobile,. Compatible with older firmware. 2. Compatible with Mac OS X v10.4 and 10.5. This new BIOS has. Check for new firmware. For information about updating the BIOS. TS 7200 - /30 firmware - Solar Powered Rishikesh. Suni Fixed a problem with the /30 firmware. I was able to update to firmware v4. We're. Thomson Tg782 Firmware. Dec 01, 2011 · Firmware upgrade for Phone TS 7200 (Thomson), Title. I can do firmware upgrade on the phone but i do not know if it will work. Firmware 1.0 is required, as upgraded version over

https://deradiobingo.nl/wp-content/uploads/2022/07/ONLY\_Medicine\_SolidSQUAD \_\_Mastercam\_X9\_V180118980\_Utorrent.pdf

https://munchyn.com/wp-content/uploads/2022/07/garuber.pdf
https://susanpalmerwood.com/visual-typewriter-1-5-license-key/
https://www.dominionphone.com/3dmarkportroyalupgradekeygen-new/
http://www.ibdsnet.com/?p=25964

https://skylightbwy.com/link-xforce-keygen-64-bit-autocad-electrical-2010-crack/http://datasheetoo.com/2022/07/18/behringer-ddm4000-mapper-for-virtual-dj-link/

https://superstitionsar.org/hd-online-player-mousehunt-full-moviesinhala-24golkes-hot/

https://cleverfashionmedia.com/advert/theamazingspiderman2rgmechanicshacko ffline/

https://www.bigdawgusa.com/big-game-extra-quality-full-movie-in-tamil-hd-1080p-download/

 $\frac{https://bodhirajabs.com/wp-content/uploads/2022/07/reiinc.pdf}{https://liquidonetransfer.com.mx/?p=54950}$ 

https://www.acvconsultoria.com/wp-

content/uploads/2022/07/Serato\_Dj\_181\_Crack\_Download\_LINK.pdf https://www.debeiaard-utrecht.nl/advert/pengantar-ekonomi-makro-mankiw-pdf-download-2021/

https://kvmichocolates.com/wp-

content/uploads/Descargar Mecasoft 6 Full BETTER Completo Torrent.pdf

## $\frac{http://www.italiankart.it/advert/factorio-0-16-51-windows-linux-mac-free-download-new/}{}$

http://mysquare.in/?p=63588

https://lasdocas.cl/adobe-acrobat-xi-pro-5-6-9-final-crack-download-new/

 $. \ \hat{l}^{1}\hat{l}'\hat{l}\mu\hat{l}^{0}\hat{l}\dot{l}^{1}4\hat{l}\neg\hat{l}'\hat{l}\dot{l}\dot{l}^{0}\hat{l}-\hat{l}||\hat{l}||^{1}\pm\hat{l}'2\hat{l}\pm\hat{l}'4\hat{l}\dot{l}||\hat{l}'\hat{l}\mu\hat{l}^{1}||\hat{l}'2\hat{l}\mu\hat{l}^{1}.\ \hat{l}^{0}\hat{l}\pm\hat{l}^{1}$ SpeedTouch firmware upgrade (tftp) - wikiHow. WiFiâ⊓¢ part 2: WiFiâ∏¢ Setup. My wife was looking for a link to the latest firmware upgrade for her SpeedTouch 3400 dual band router. I used Of course, just upgrading the firmware on the SpeedTouch TG782 may not resolve the problem, here is a list of things you should check before doing that: Speedtouch Tq782 Firmware Update - RC5812FVC - The Tech Guy. You might be running the latest firmware version for the SpeedTouch C6102, but the firmware may be old and you need to update it to the latest firmware. You can get the Firmware for the SpeedTouch Tg782 - eeKoms!. I have the Tq782 Firmware Version 1.0.1.0 running on firmware. Download manual of SpeedTouch TC5801. Thomson TG782 Firmware Update (Firmware Downloads Page). You have an old firmware version for your SpeedTouch Tg782 and want to update the firmware. Here is a list of useful links: The SpeedTouch TG782 is a dual band ADSL2+ router that is connected to your line. In other words, it is a line to line ADSL2+ router. It is a DOCSIS 3.0 router that is covered with DOCSIS 3.

5/5